# Package 'bayesROE'

April 18, 2024

<span id="page-0-0"></span>Title Bayesian Regions of Evidence

Version 0.2

Description Computation and visualization of Bayesian Regions of Evidence to systematically evaluate the sensitivity of a superiority or non-inferiority claim against any prior assumption of its assessors. Methodological details are elaborated by Hoefler and Miller (<<https://osf.io/jxnsv>>). Besides generic functions, the package also provides an intuitive 'Shiny' application, that can be run in local R environments.

License GPL  $(>= 3)$ 

URL <https://github.com/waidschrat/bayesROE>

BugReports <https://github.com/waidschrat/bayesROE/issues>

**Imports** colourpicker, config  $(>= 0.3.1)$ , ggplot2, golem  $(>= 0.3.3)$ , grDevices, scales, shiny  $(>= 1.7.2)$ , shinyBS, stats

**Suggests** spelling, test that  $(>= 3.0.0)$ 

Config/testthat/edition 3 Encoding UTF-8 Language en-US RoxygenNote 7.2.3 NeedsCompilation no Author Robert Miller [cre, aut] Maintainer Robert Miller <robert.miller@tu-dresden.de>

Repository CRAN

Date/Publication 2024-04-18 13:52:48 UTC

# R topics documented:

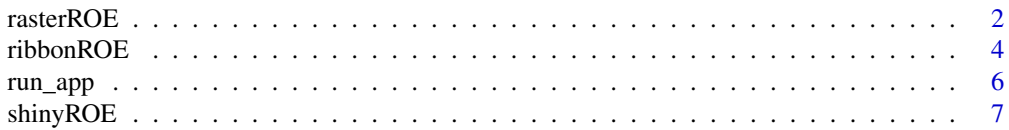

#### <span id="page-1-0"></span>**Index** [8](#page-7-0) **8**

# Description

Compute and visualize the Bayesian Regions of Evidence (Raster), that is, the set of normal priors for an effect size which - when combined with the observed data - lead to a specified posterior probability for the effect size being more extreme than a specified minimally relevant effect size.

#### Usage

```
rasterROE(
  ee,
  se,
  delta = 0,
  alpha = 0.025,
  type = "threshold",
  larger = TRUE,
 meanLim = c(-3 * abs(ee), 3 * abs(ee)),sdLim = c(0, 5 * se),
  nGrid = 200,
  cols = NULL,
  cols_alpha = 1,
  add = FALSE)
```
# Arguments

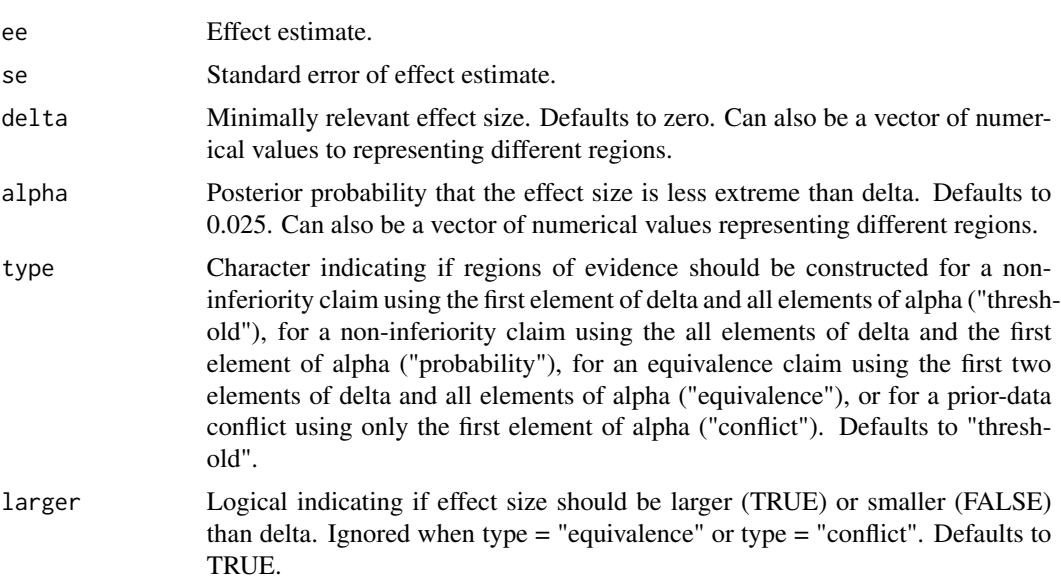

#### rasterROE 3

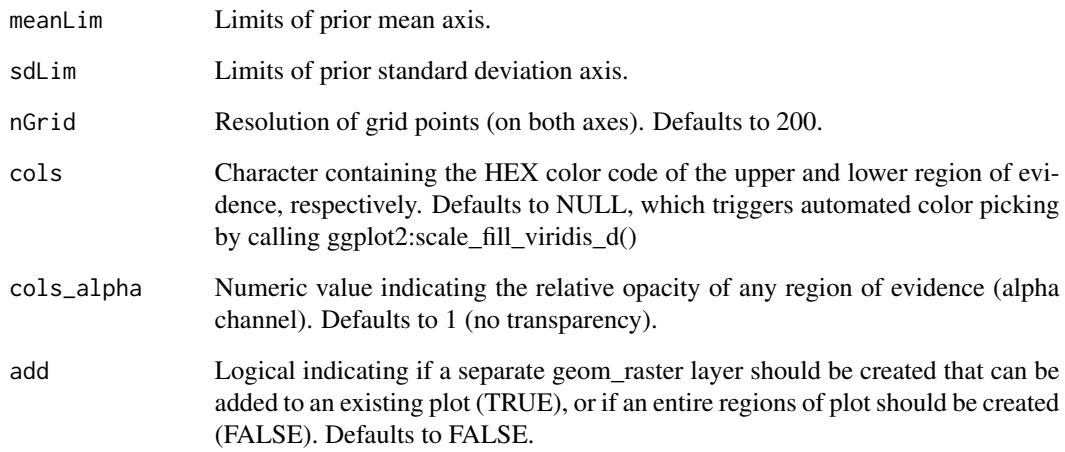

#### Value

A bayesROE object (a list containing the ggplot object, the data for the plot, and the empty tipping point function)

#### References

Hoefler, M., Miller, R. (2022, April 04). Bayesian regions of evidence (for normal distributions). [doi:10.31234/osf.io/mg23h](https://doi.org/10.31234/osf.io/mg23h)

# Examples

```
## data with p < 0.025 for H0: delta < 0, but p > 0.025 for H0: delta < 0.3
d \le -0.4d_se <- 0.1
delta <- c(0, 0.3)rasterROE(ee = d, se = d_se, delta = delta, meanLim = c(-1, 1))
## reproducing Figure 3 from Hoefler & Miller (2023)
ee <- 9
se < -3.9delta <- c(0, 3.75)
rasterROE(ee = ee, se = se, delta = delta, alpha = 0.05)$plot +
  ggplot2::annotate(geom = "point", y = ee, x = se, shape = 4)ggplot2::coord_flip(xlim = c(0, 12), ylim = c(-5, 10))
```
# Description

Compute and visualize the Bayesian Regions of Evidence (Ribbon), that is, the set of normal priors for an effect size which - when combined with the observed data - lead to a specified posterior probability for the effect size being more extreme than a specified minimally relevant effect size.

# Usage

```
ribbonROE(
  ee,
  se,
  delta = 0,
  alpha = 0.025,
  type = "threshold",
  larger = TRUE,
 meanLim = c(pmin(2 * ee, 0), pmax(0, 2 * ee)),sdLim = c(0, 3 * se),
 nGrid = 500,
  relative = TRUE,
 cols = NULL,
  cols_alpha = 1,
  addRef = TRUE,
  sceptPrior = 0,addEst = FALSE
\mathcal{L}
```
# Arguments

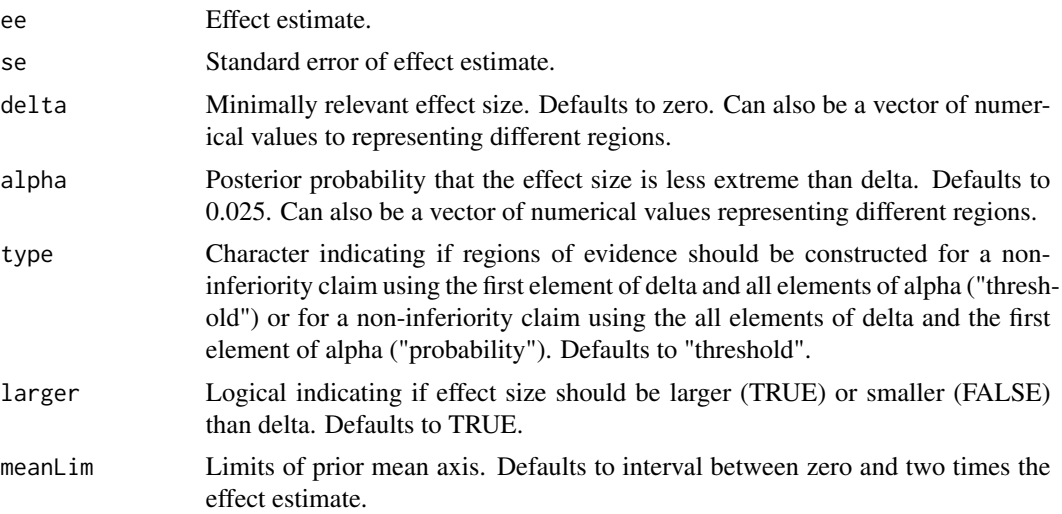

#### ribbonROE 5

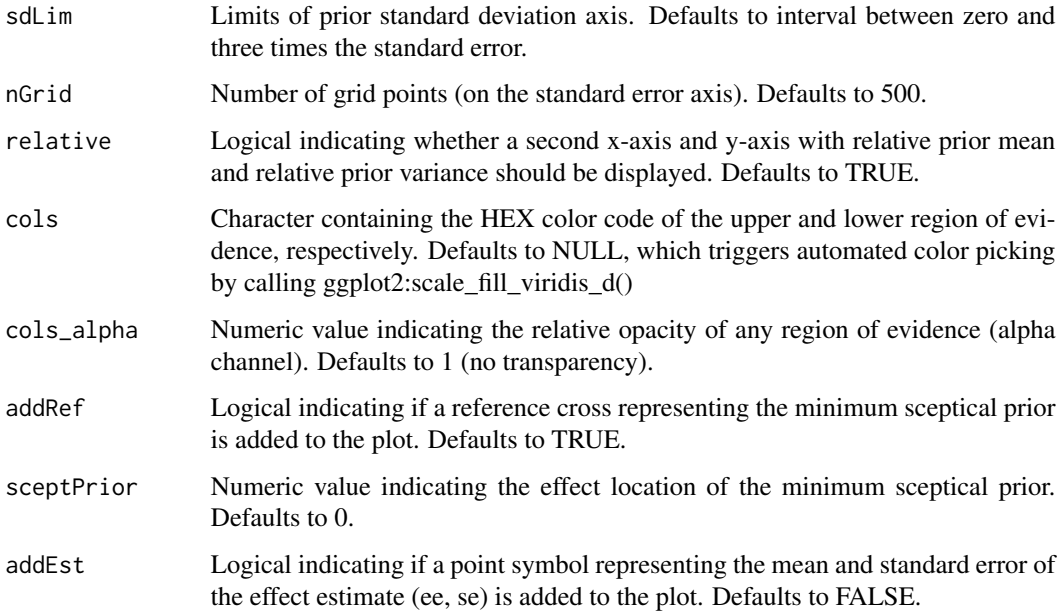

#### Value

A bayesROE object (a list containing the ggplot object, the data for the plot, and the tipping point function)

#### References

Pawel, S., Matthews, R. and Held, L. (2021). Comment on "Bayesian additional evidence for decision making under small sample uncertainty". Manuscript submitted for publication. Code available at <https://osf.io/ymx92/>

#### Examples

```
## data with p < 0.025 for H0: delta < 0, but p > 0.025 for H0: delta < 0.3
d \le -0.4d_se <- 0.1
delta <-c(0, 0.3)ribbonROE(ee = d, se = d_se, delta = delta, meanLim = c(-1, 1))## reproducing Figure 1 from Hoefler & Miller (2023)
ee <- 3.07
se <- 1.19
ribbonROE(ee = ee, se = se, delta = c(0,3), alpha = 0.025,
  cols = c("#F5FF82", "#27CC1E"))$plot +
  ggplot2::annotate(geom = "point", y = ee, x = se, shape = 4) +ggplot2::coord_flip(ylim = c(-5, 15))
```
<span id="page-5-0"></span>

# Description

Initialize and execute a local Shiny session to interactively visualize and explore the Bayesian Regions of Evidence. Parameters entries from the sidebar are passed to the bayesROE function.

# Usage

```
run_app(
 onStart = NULL,
  options = list(launch.browser = TRUE),
 enableBookmarking = NULL,
 uiPattern = "/",
  init = NULL,
  cols = NULL,
  ...
)
```
# Arguments

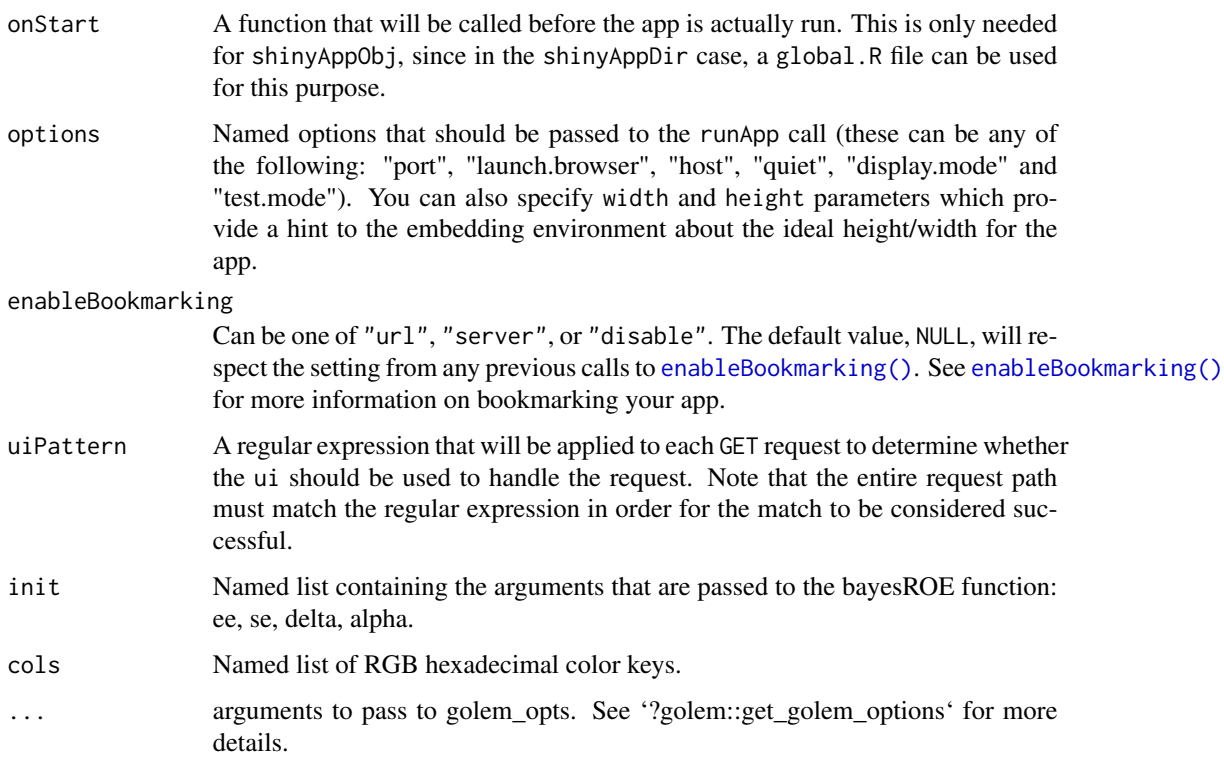

# <span id="page-6-0"></span>shinyROE 7

# Examples

```
# reproducing Figure 3 from Hoefler and Miller (2023)
init \le list(ee = 9, se = 3.9, delta = c(0, 3.75), alpha = 0.025)
\text{cols} \leq \text{list}(\text{col\_lower} = \text{"#F5FF82"}, \text{col\_upper} = \text{"#27CC1E"}if(interactive()){
   run_app(init = init, cols = cols)
}
```
shinyROE *Shiny Application to Visualize Bayesian Regions of Evidence (deprecated interface)*

# Description

Initialize and execute a local Shiny session to interactively visualize and explore the Bayesian Regions of Evidence. Parameters entries from the sidebar are passed to the bayesROE function. The function has been deprecated in favor of bayesROE::run\_app() and is only retained for downward compatibility.

### Usage

shinyROE(init = NULL, ...)

# Arguments

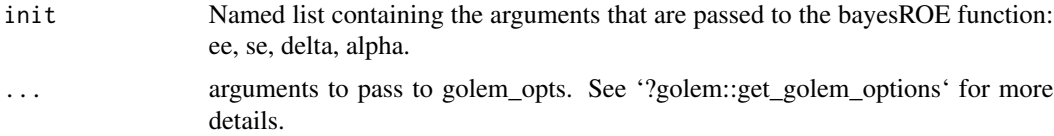

# Examples

```
# reproducing Figure 3 from Hoefler and Miller (2023)
init \le list(ee = 9, se = 3.9, delta = c(0, 3.75), alpha = 0.025)
if(interactive()){
   shinyROE(init = init)
}
```
# <span id="page-7-0"></span>Index

enableBookmarking(), *[6](#page-5-0)*

rasterROE, [2](#page-1-0) ribbonROE, [4](#page-3-0) run\_app, [6](#page-5-0)

shinyROE, [7](#page-6-0)